# **J2EE** 轻量级框架

实验 **P4**

学号:**SA16225221** 姓名:欧勇

报告撰写时间:**2017/1/4**

# **1.**实验环境**/**器材

操作系统:Windows 10 IDE: Eclipse Kepler SDK: JDK 1.8 Web Server: tomcat 数据库: MySql 5.1.53 数据库可视化管理软件:Wamp Server 浏览器:Chrome 54.0.2840.87 m (64-bit)

# **2.**实验目的

搭建 SSH 开发环境, 理解 SSH 程序开发基本概念和调试方法。

# **3.**实验内容

**1. Hibernate Query Language & Query by Criterion & Query by Example demo. The following diagrams are helpful to express your idea: A. UML Class diagram B. E-R model 2. Optimistic & pessimistic Lock demo. The following diagrams are helpful to express your idea: A. UML Class diagram B. E-R model 3. Batch processing demo. The following diagrams are helpful to express your idea: A. UML Class diagram**

**B. E-R model**

# **4.**实验过程

本次实验四是在上次实验三的基础上修改而成,主要是在 UserDAO 接口中添加了 4 个 测试方法,分别测试三种查询方法,测试悲观锁,测试乐观锁(为此修改数据库添加 version 字段), 测试批处理添加用户。

悲观锁和乐观锁参考此博客: <http://www.blogjava.net/baoyaer/articles/203445.html> 批量添加用户参考了课件。

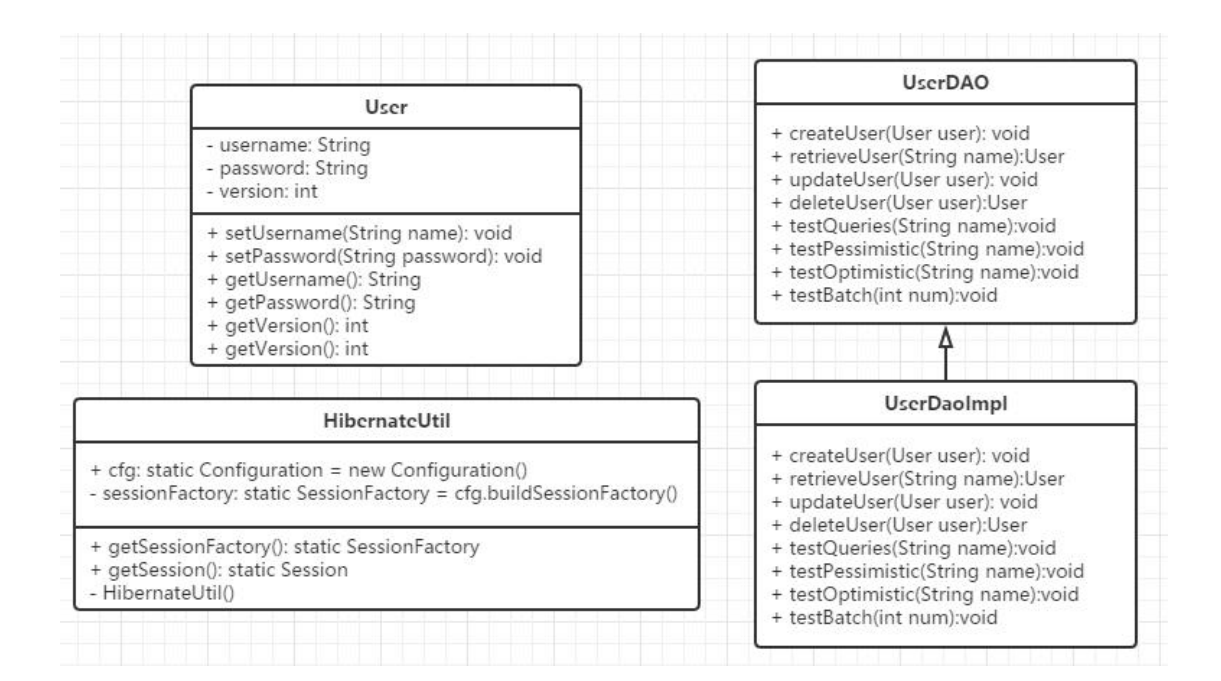

图 **1.** 类图

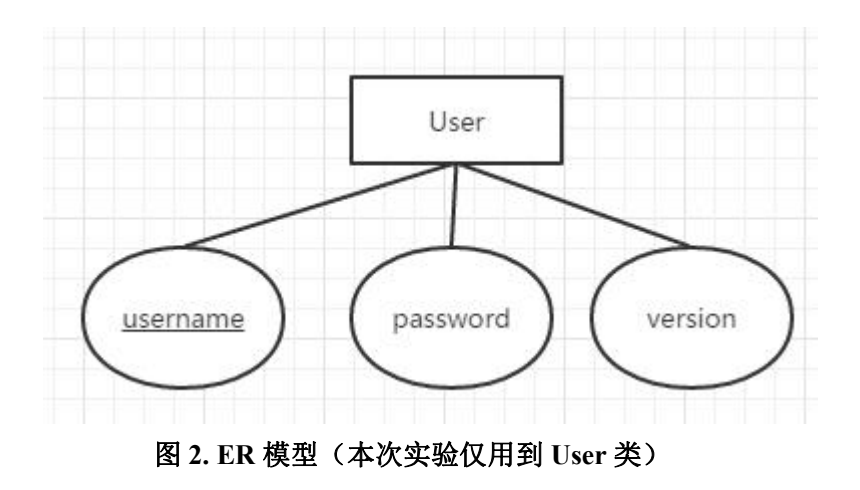

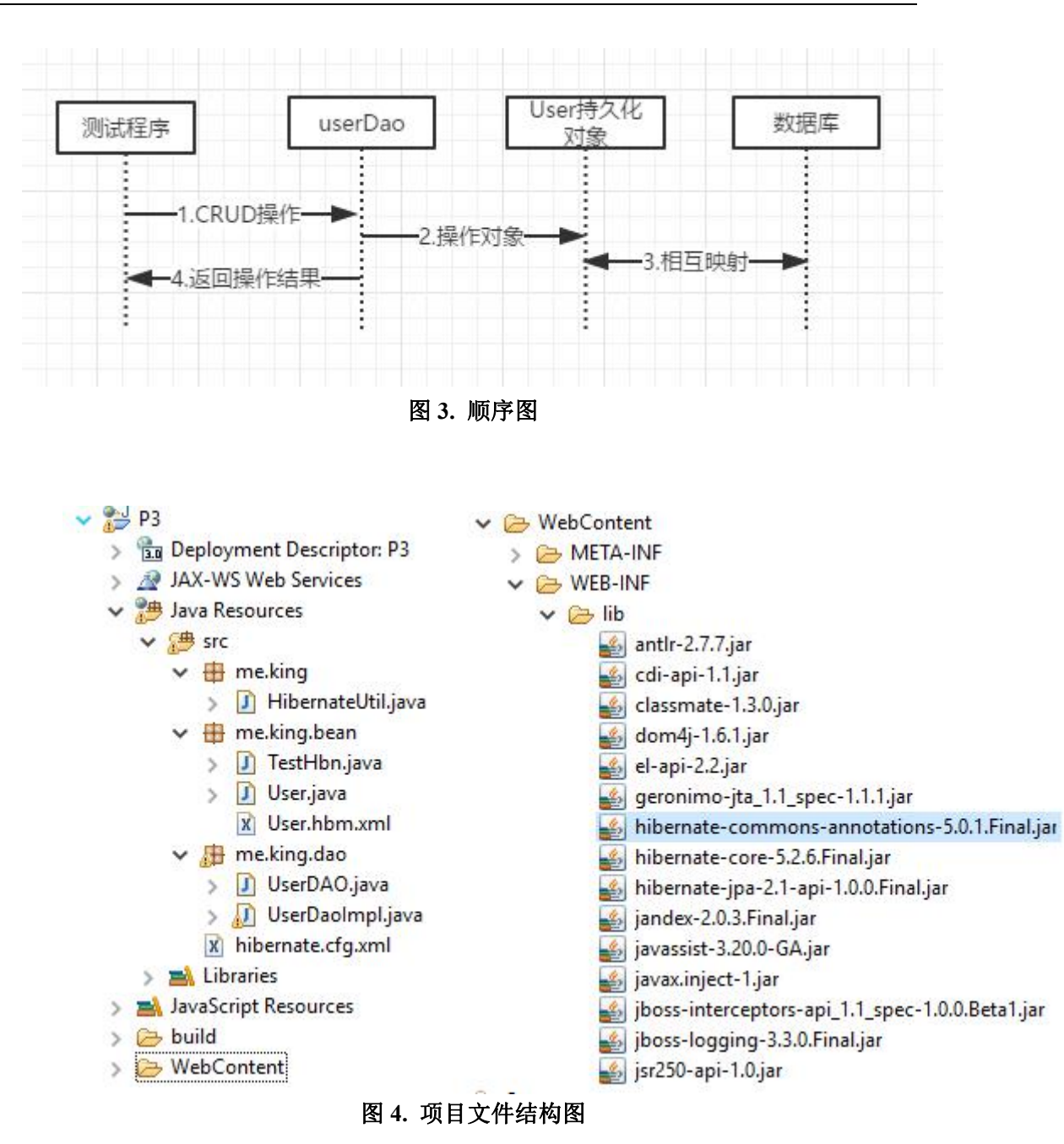

虽然项目的文件结构为一个 J2EE 的动态 Web 项目, 但是为了简单起见, 本次实验测试 的时候仅仅只用到了一个普通的 java 类 TestHbn 作为测试,而并没有使用 jsp 页面。 同时本次 P4 并没有对项目文件组织做出添加或删除,所以继续使用此图。

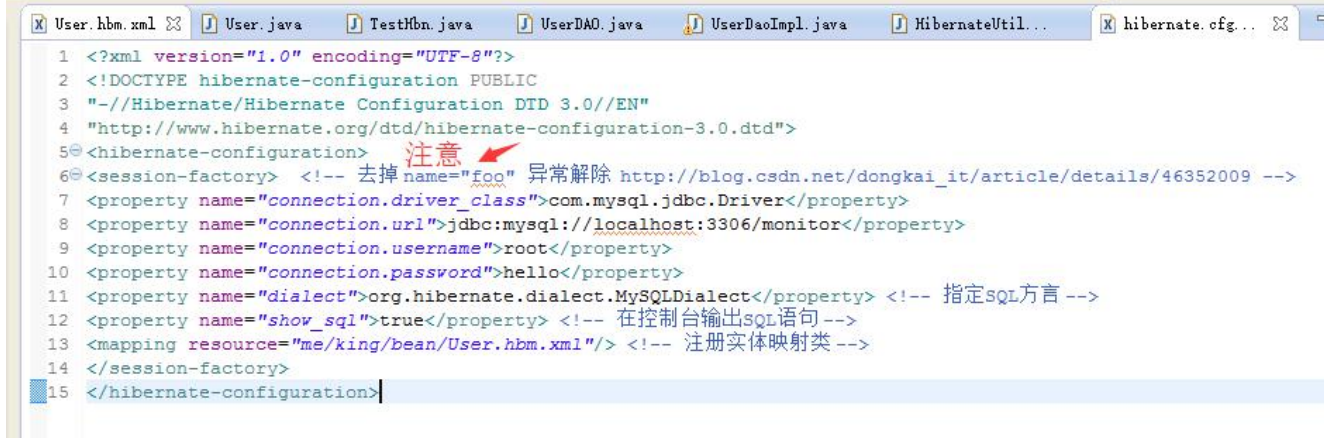

### 图 **5. hibernate.cfg.xml** 配置文件

从第 7 行~第 10 行配置了数据库 Driver 类, 数据库 url 地址(MySQL 为 url 格式), 数 据库连接用户名,数据库连接密码,

第11 行指定了数据库方言(每种数据库的方言不太一样,最好指定使用的数据库的方 言),

第 12 行配置在控制台输出 hibernate 自动生成的 sql 语句(方便调试),

在 13 行配置文件中注册与数据库表的实体映射类的配置文件位置,此处指定为 *me/king/bean/User.hbm.xml*

注意此处若在 session-factory 标签内指定 name 属性的话会报 "错误解析 JNDI 名字" 的错误。如下图 5.1,解决方法是不指定 name 属性

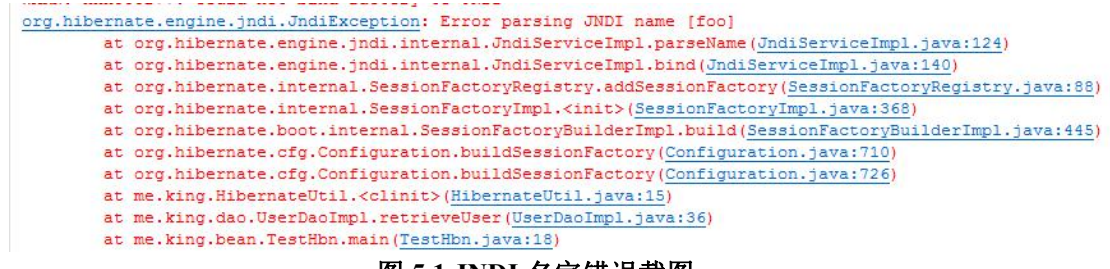

图 **5.1 JNDI** 名字错误截图

由于本次实验中并没有使用到 JNDI 相关的东西,但在 session-factory 中配置 name 属性 之后, Hibernate 试图将这个 sessionFacoty 注册到 JNDI 中, 但是却无法解析配置的 name, 所以报错。

解决方法参考此博客: [http://blog.csdn.net/dongkai\\_it/article/details/46352009](http://blog.csdn.net/dongkai_it/article/details/46352009)

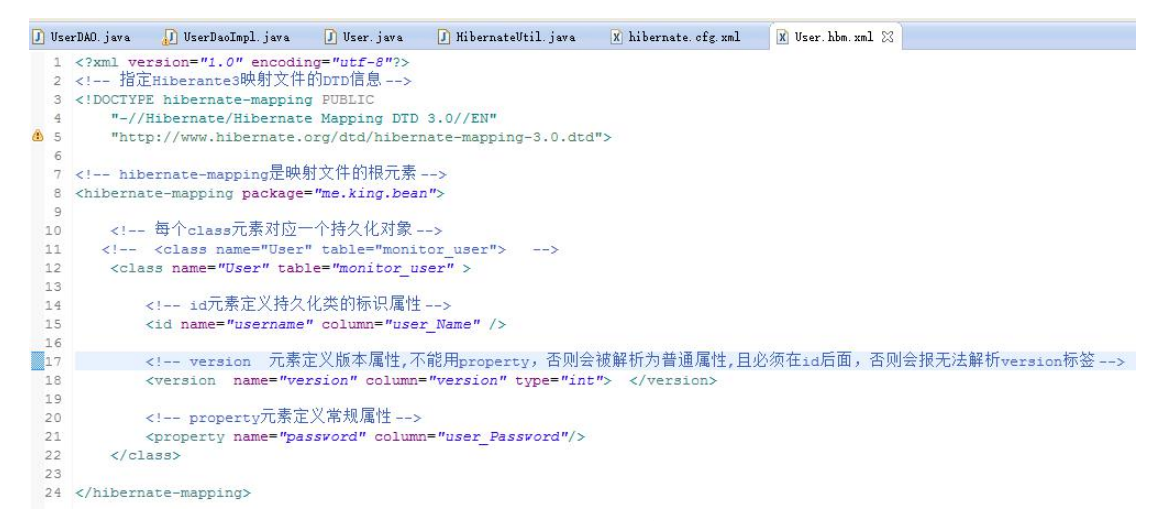

图 **6. User.hbm.xml** 映射配置文件

如图 6 所示, 在 User.hbm.xml 文件中配置了 User 类与数据库中表的映射关系, 此文件 的命名必须遵循 Xxx.hbm.xml 的格式,这样 hibernate 框架才会自动去帮助映射。

将 monitor\_user 表映射到 User 类上,id 标签定义持久化类的标识属性,即表的主键, property 定义其他的常规的属性,此处的定义标签中,若表的字段与持久化类属性名称不一 致则需显式使用 column 属性配置对应的表字段,否则可以省略 column 属性。

version 标签定义版本,不能用 property, 否则会被解析为普通属性,而且此标签必须跟在 id 标签后面,否则会报无法解析 version 标签的错误。

```
J UserDAO. java J UserDaoImpl. java J User. java & J Hiberns
   1 package me.king.bean;
   3 public class User {
          private String username; //主键, 用户名
   \overline{4}private String password; //密码
   \equivı
   6 private int version; //版本
   R\Thetapublic String getUsername() {
   \alphareturn username;
 10^{-1}\mathbf{A}11129public void setUsername (String username) {
  13
               this.username = username;
  14\overline{\mathcal{V}}15
 16\Thetapublic String getPassword() {
 17return password;
 18
          \overline{\mathbf{3}}19
 20⊜
          public void setPassword(String password) {
 21
               this.password = password:
 22
          \mathbf{R}23240public int getVersion() {
 25
               return version:
 26
          \overline{\mathcal{L}}27
 280public void setVersion(int version) {
 29
               this. version = version;
  30
           \overline{1}31 }
```
## 图 **7.** 持久化类 **User**

由于 hibernate 的配置, 此持久化类就是一个普通的 java 类, 即 pojo, 同时由于采用配 置文件的方式,所以并没有使用注解。

|                | UserDAO. java [3] UserDaoImpl. java<br>J HibernateUtil. java<br>J User. java | X |
|----------------|------------------------------------------------------------------------------|---|
|                | package me.king.dao;                                                         |   |
| $\overline{2}$ |                                                                              |   |
| з              | import me.king.bean.User;                                                    |   |
| 4              |                                                                              |   |
| 5              | public interface UserDAO {                                                   |   |
| 6              | public void createUser(User user); //C操作, 创建                                 |   |
|                | public User retrieveUser(String name); //R操作, 查询                             |   |
| 8              | public void updateUser(User user); //U操作, 更新                                 |   |
| 9              | public void deleteUser(User user); //D操作,<br>删除                              |   |
| 10             | //p4新加测试内容                                                                   |   |
| 11             | public void testQueries(String name);//测试三种query的方法                          |   |
| 12             | public void testPessimistic(String name);//测试悲观锁                             |   |
| 13             | public void testOptimistic(String name);//测试乐观锁                              |   |
| 14             | public void testBatch(int num);//测试批处理num为数目                                 |   |
| 15             |                                                                              |   |

图 **8. UserDAO** 接口

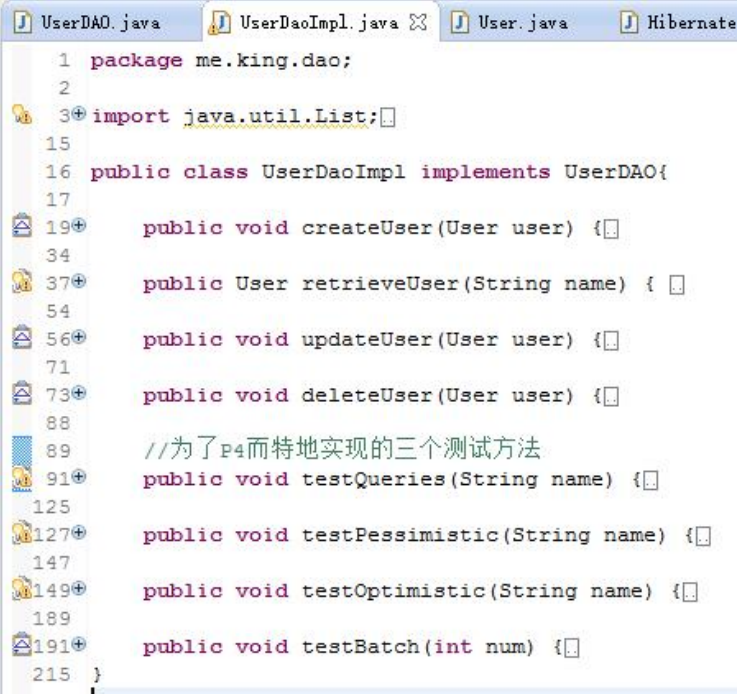

### 图 **9 UserDaoImpl** 实现类概览

```
@Override
                                                                                        @Override
  public void createUser (User user) {
                                                                                        public User retrieveUser(String name) {
                                                                                              // TODO Auto-generated method stub<br>Session s = null;
         // TODO Auto-generated method stub
         Session s = null;try{
         Transaction tx = null;y(<br>- s = (new HibernateUtil()).getSession();<br>//采用HQL方式查询<br>String sql = "from User as u where u.username='"+ name +"'";<br>//此处HQL语句中表名应该是ORM映射的类名而不是数据库的表名
         try{
               s = (new HibernateUtil()).getSession();
               tx = s.\text{beginTransaction}();
                                                                                                    Nuery query = s.createQuery(sql);<br>User hUser = (User) query.list().get(0);<br>User hUser = (User) query.list().get(0);<br>return hUser; //最后返回的是HQL查询的数据
               s.save(user);
               tx. commit () ;
         }finally{
                                                                                              }finally{
               if(s!=null){
                                                                                                   if(s!=null)s.close()s.close()\overline{1}\bar{\rm J}\gamma\bar{1}\frac{1}{2}\mathcal{F}
```
#### 图 **9.1 UserDaoImpl** 实现类 **createUser** 和 **retrieveUser** 方法

图 9.1 中,采用 HQL 的方式查询,同时第 37 行需要注意 sql 语句的写法,表名需要使 用 ORM 映射的类名而不是数据库的表名。否则会报 Xxxx is not mapped 的错误。如图 9.2

```
Caused by: org.hibernate.hql.internal.ast.QuerySyntaxException: monitor_User is not mapped [from monitor_User as u where u.username='test']<br>at org.hibernate.hql.internal.ast.QuerySyntaxException.generateQueryException(Quer
         at org.hibernate.QueryException.wrapWithQueryString(QueryException.java:103)
         at org.hibernate.hql.internal.ast.QueryTranslatorImpl.doCompile(QueryTranslatorImpl.java:217)
         at org.hibernate.hql.internal.ast.QueryTranslatorImpl.compile(QueryTranslatorImpl.java:141)
         at org.hibernate.engine.query.spi.HQLQueryPlan.<init>(HQLQueryPlan.java:115)
         at org.hibernate.engine.query.spi.HQLQueryPlan.<br/>.init>(HQLQueryPlan.java:77)
         at org.hibernate.engine.query.spi.QueryPlanCache.getHQLQueryPlanCache.java:153)
         at org.hibernate.internal.AbstractSharedSessionContract.getQueryPlan(AbstractSharedSessionContract.java:545)
         \verb|at org.hibernate.internal. AbstractSharedSessionContract.createQuery (AbstractSharedSessionContract.java: 654)\ldots 3 more
Caused by: org.hibernate.hql.internal.ast.QuerySyntaxException: monitor User is not mapped
         at org.hibernate.hql.internal.ast.util.SessionFactoryHelper.requireClassPersister(SessionFactoryHelper.java:171)<br>at org.hibernate.hql.internal.ast.tree.FromElementFactory.addFromElement(FromElementFactory.java:91)
         at org.hibernate.hql.internal.ast.tree.FromClause.addFromElement(FromClause.java:79)
```
#### 图 **9.2 Xxxx is not mapped** 错误截图

解决方法参考博客: [http://blog.csdn.net/jsj\\_126abc/article/details/6582074](http://blog.csdn.net/jsj_126abc/article/details/6582074)

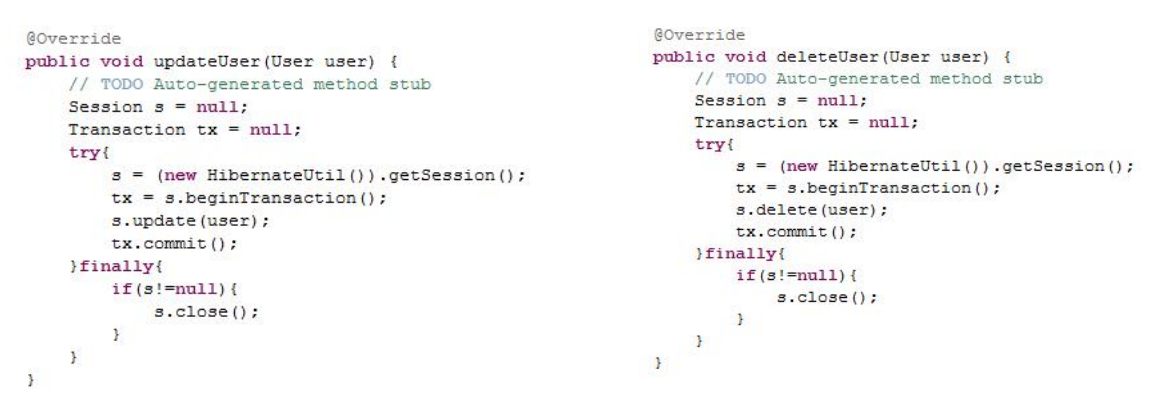

#### 图 **9. 2. UserDaoImpl** 实现类 **updateUser** 和 **deleteUser** 方法

```
public void testQueries (String name) {
    // TODO Auto-generated method stub
    Session s = null;
    try{
         s = (new Hibernatelltil ()) getSession() :
         //采用HQL方式查询
         String sql = "from User as u where u.username='"+ name +"'";<br>//此处HgL语句中表名应该是ORM映射的类名而不是数据库的表名
         Query query = s. createQuery(sql);
         User hUser = (User) query.list().get(0);
         //Criteria方法
         Criteria c = s.greateCriteria(User.class);
         c.add(Restrictions.eq("username",name)); //找用户名为name的
         User cUser = (User) c.list() .get(0);//Example查询
         User user = new User():
         user.setUsername(name);
         c.add(Example.create(user));
         User eUser = (User) c.list().get(0); //虽然使用用一个c, 但从新查询,所以还是只有1个,若填1会报越界错误
         System.out.println( "Username/Password/version:");
         System.out.println( "HQL,"+ hUser.getUsername() + " / "+ hUser.getPassword() + " / "+ hUser.getVersion());<br>System.out.println( "HQL,"+ hUser.getUsername() + " / "+ hUser.getPassword() + " / "+ cUser.getVersion());<br>System.
         System.out.println( "QBE, "+ eUser.getUsername() + " / "+ eUser.getPassword() + " / "+ eUser.getVersion());
    }finally{
         if(s!=null)s.close()\mathcal{Y}\mathbf{1}\frac{1}{2}
```
#### 图 **9. 3. UserDaoImpl** 实现类 **testQueries** 方法

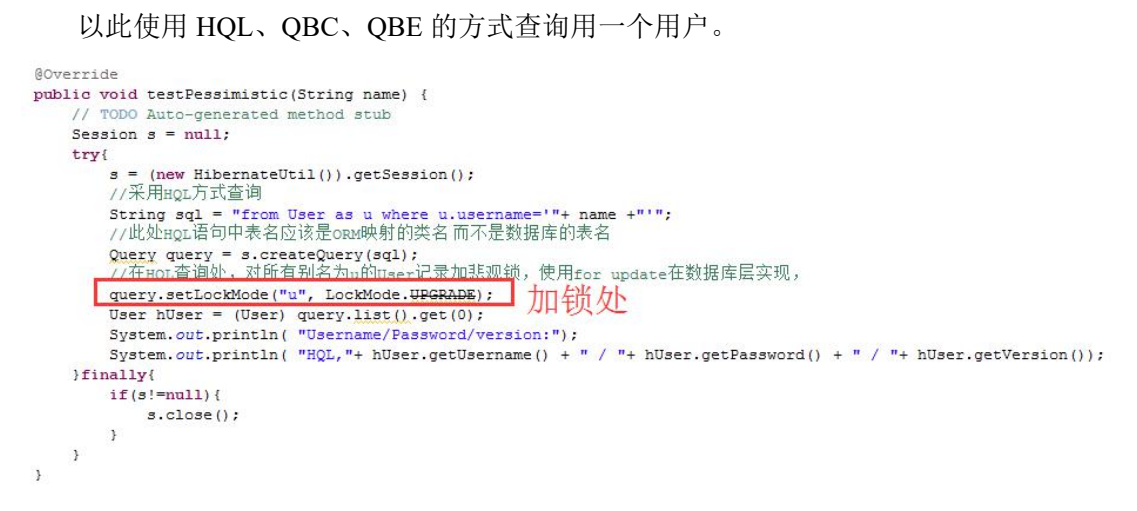

#### 图 **9. 4. UserDaoImpl** 实现类 **testPessimistic** 方法

```
@Override
public void testOptimistic(String name) {
     // TODO Auto-generated method stub
     String sql = "from User as u where u.username='"+ name +"'";
     Juling sql - Tiom oser as a where at asername-<br>//在session s之后新建一个session s2<br>Session s = (new HibernateUtil()).getSession();
     Query query = s.createQuery(sql); //必须在s2创建之前查询, 否则不会报错
     Session s2 = (new HibernateUtil()).getSession();
     Query query2 = s2. createQuery(sq1);
    User user = (User) query.list().get(0);<br>User user2 = (User) query2.list().get(0);
     System.out.println( "user: "+ user.getUsername() + " / "+ user.getPassword() + " / "+ user.getVersion());<br>System.out.println( "user2: "+ user2.getUsername() + " / "+ user2.getPassword() + " / "+ user2.getVersion());
     try{
          Transaction tx = s.\text{beginTransaction()};Transaction tx2 = s2.beginTransaction();<br>//使用user2更新user
          user2.setPassword("name2");
          s2.update(user2);
          tx2.commit();//tx2提交后会更新, 在tx.commit()处会报版本错误
           //此时查询最新的user
          Vieurid Makawiniuser<br>User user3 = retrieveUser(name); //查看此时的user信息
          System.out.println("user3: "+ user3.getUsername() + " / "+ user3.getPassword() + " / "+ user3.getVersion());
          //使用nser更新nser
          user.setPearword("name1");s.update(user);
          tx.commit();
     }finally{
         if(s!=null)s.close()if(s2!=null){
              s2.close()\,\overline{\phantom{a}}\overline{\mathbf{r}}
```
### 图 **9. 5. UserDaoImpl** 实现类 **testOptimistic** 方法

```
@Override
public void testBatch(int num) {
    // TODO Auto-generated method stub
    Session s = null;try{
        s = (new HibernateUtil()).getSession();
       Transaction tx =s.beginTransaction();
       for ( int i=0; i<num; i++ ) {
           User u = new User();
           u.setUsername("username"+i);
           u.setPassword("username"+i);
           s.\space{save}(u) ;
           if ( i % 20 == 0 ) { //20, 是因为与JDBC默认的批处理大小一样
              s.flush(): //使用flush方法将所有插入的用户写入数据库
              s.clear(); //将内存释放, 为下一次插入准备
           ł.
        ł.
       tx.commit();
    }finally{
       if(s!=null){
           s.close()ţ.
    ł
Y.
```
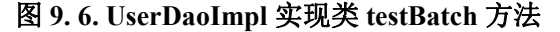

```
I HibernateUtil. java &
J UserDAO. java
                J UserDaoImpl.java
                                     J User. java
  1 package me.king;
  \overline{2}3<sup>0</sup> import org.hibernate.Session; a
  6^{\circ}7 //hibernate 工具类, 提供sessionFactory和session
  8 public class HibernateUtil {
  \overline{9}private SessionFactory sessionFactory;
          public HibernateUtil(){ //将session变为非静态
 100
 11Configuration cfg = new Configuration();
 12
              cfg.configure();
 13
              sessionFactory = cfg.buildSessionFactory();
 14\mathcal{F}150
         public SessionFactory getSessionFactory() {
 16
              return sessionFactory;
 174
 18⊖
         public Session getSession(){
 19
              return sessionFactory.openSession();
 20
          \mathcal{Y}21 }
```
#### 图 **10. HibernateUtil** 工具类

为了测了乐观锁,获取多个不同的 session,所以将 P3 中 HibernateUtil 类的方法和属性 修改为非 static。

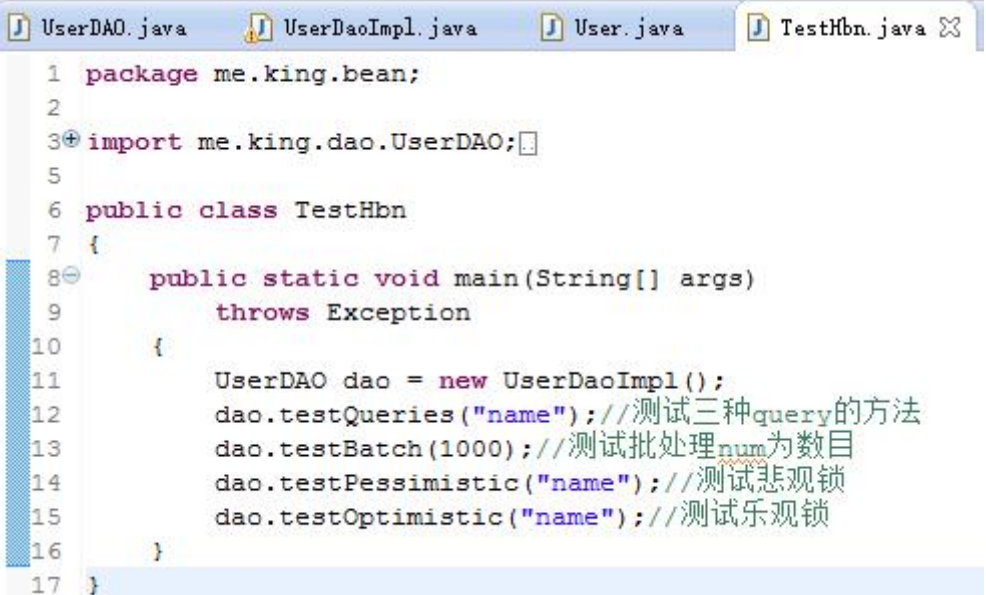

#### 图 **11. TestHbn** 测试类

图 11.TestHbn 测试类,在类主函数 main 中,直接对本次实验需要的 hibernate CRUD 操 作进行测试,测试方式如下:

测试三种查询方法,测试批处理添加用户,测试悲观锁,测试乐观锁。具体实现代码请

#### 看图 9.\* 系列截图。

Hibernate: select user) user Name as user Nami 0, user0 version as version2.0, user0\_user\_Password as user\_Pas3.0\_from monitor\_user user0\_where user0\_user\_Name='name'<br>WARN: HHB0000022: Hibernate's legacy org.hibernate.Crit Username/Password/version: HQL, name / name2 / 2<br>QBC, name / name2 / 2<br>QBE, name / name2 / 2

## 图 **12.** 测试三种查询方法时控制台输出的 **SQL** 语句及辅助信息截图

可以看到 HQL、QBC、QBE 三种方式查询到的用户数据都是一样的。

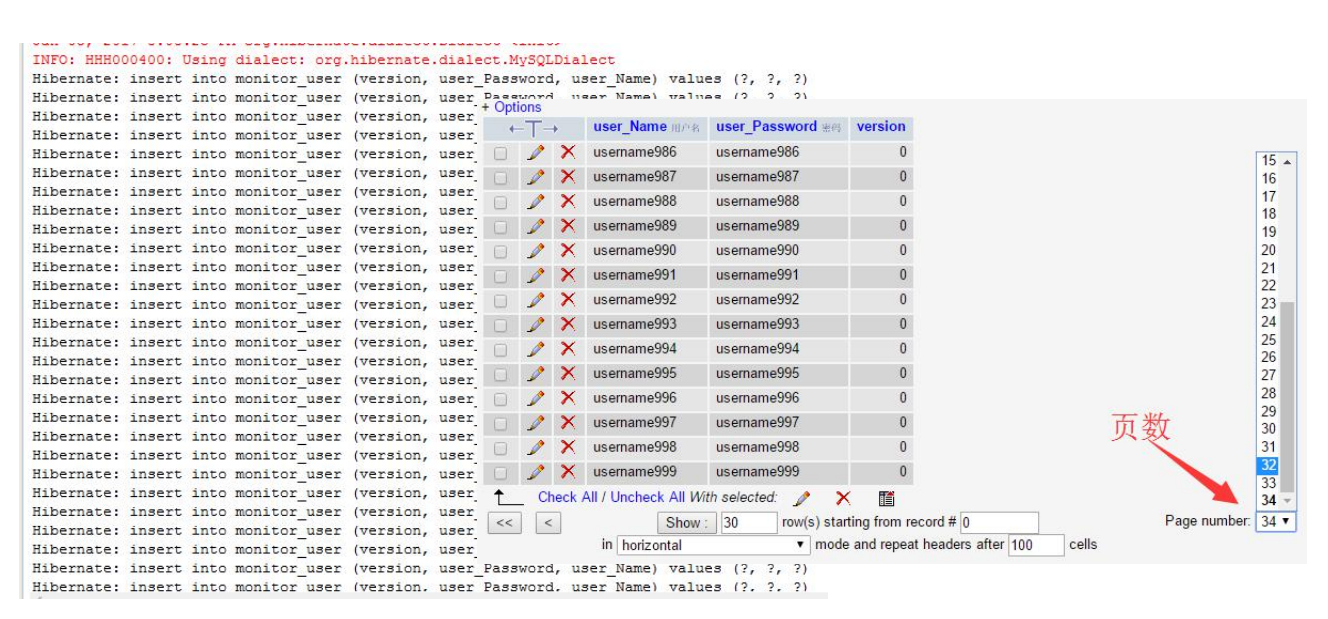

#### 图 **13.** 测试批处理添加用户时控制台输出的 **SQL** 语句及数据库结果截图

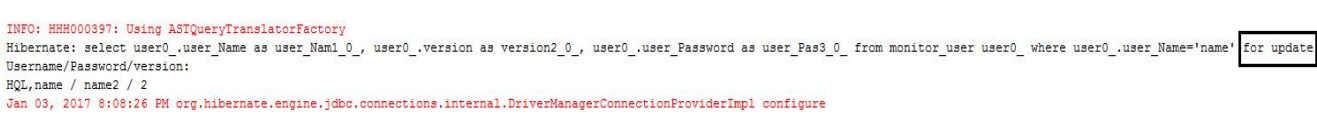

#### 图 **14.** 测试悲观锁时控制台输出的 **SQL** 语句及辅助信息截图

注意看图 14 最后的 for update, 表示使用了数据库加锁的方式实现悲观锁。

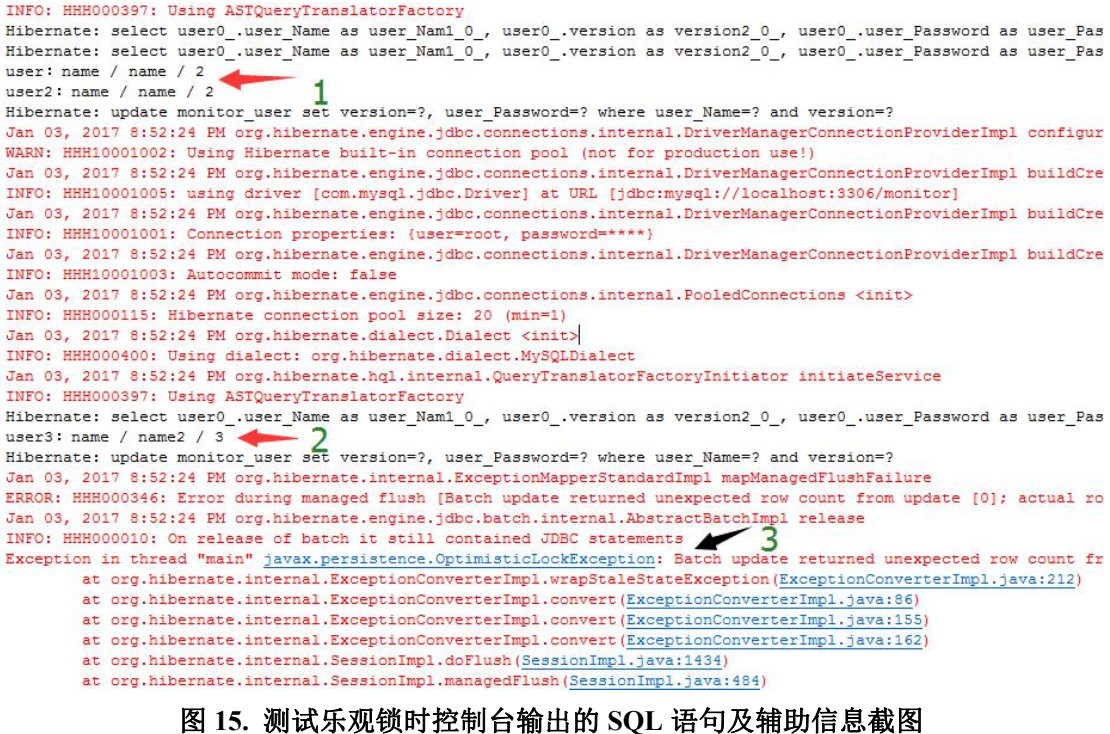

图 15 中,在测试乐观锁的输出中:

绿 1 表示两个 session 都查询到相同的用户数据,

- 绿 2 表示此时 session2 已经执行完成, 将密码更新为 name2, 同时 version 为 3。
- 绿 3 表示此时报错的信息为,乐观锁异常,在程序中可以通过捕捉此异常以处理它。

# **5.**实验总结

对概念/方法的理解与总结,实验碰到的问题及解决方法……

遇到的一些问题及解决方法已经在上文提及。

由于时间的关系,本次实验没有画新的流程图和类图,仅仅是做了 4 个测试。

以下为从博客中看到的,觉得说的很好,特记录下来。其中,括号中为我的理解。 悲观锁与乐观锁的比较:

悲观锁大多数情况下依靠数据库的锁机制实现,以保证操作最大程度的独占性。但随之 而来的就是数据库性能的大量开销,特别是对长事务而言,这样的开销往往无法承受; 相对悲观锁而言,乐观锁机制采取了更加宽松的加锁机制。

乐观锁机制往往基于系统中的数据存储逻辑,因此也具备一定的局限性,如在上例中, 由于乐观锁机制是在我们的系统中实现,来自外部系统的更新操作不受我们系统的控 制,因此可能会造成脏数据被更新到数据库中。

在系统设计阶段,我们应该充分考虑到这些情况出现的可能性,并进行相应调整(如将

乐观锁策略在数据库存储过程中实现,对外只开放基于此存储过程的数据更新途径,而 不是将数据库表直接对外公开)。

Hibernate 在其数据访问引擎中内置了乐观锁实现。如果不用考虑外部系统对数据库的 更新操作,利用 Hibernate 提供的透明化乐观锁实现,将大大提升我们的生产力。

Hibernate 在其数据访问引擎中内置了乐观锁实现。如果不用考虑外部系统对数据库的 更新操作,利用 Hibernate 提供的透明化乐观锁实现,将大大提升我们的生产力。

Hibernate 中可以通过 class 描述符的 optimistic-lock 属性结合 version 描述符指定。【在 我的测试中未指定此属性,但依然开启了乐观锁】

optimistic-lock 属性有如下可选取值:

Ø none 无乐观锁

Ø version 通过版本机制实现乐观锁

Ø dirty 通过检查发生变动过的属性实现乐观锁

Ø all 通过检查所有属性实现乐观锁

其中通过 version 实现的乐观锁机制是 Hibernate 官方推荐的乐观锁实现,同时也是 Hibernate 中, 目前唯一在数据对象脱离 Session 发生修改的情况下依然有效的锁机制。 因此,一般情况下,我们都选择 version 方式作为 Hibernate 乐观锁实现机制。